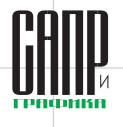

# **C3D Labs представляет C3D Toolkit 2017**

**Актуальные технологии для разработчиков инженерного ПО**

#### Аркадий Камнев

*Традиционно раз в год компания C3D Labs, дочернее подразделение АСКОН и резидент ИТ-кластера «Сколково», представляет итоги проделанной работы по улучшению и доработке C3D Toolkit. Сегодня это целый набор программных средств для разработчиков инженерного ПО, который включает геометрическое ядро C3D Modeler, параметрическое ядро C3D Solver, модуль обмена данными C3D Converter и модуль визуализации C3D Vision.*

#### **Немного фактов**

По статистике от момента первого обращения за тестированием C3D до принятия компанией решения о лицензировании ПО проходит от шести месяцев до двух лет. За это время потенциальный заказчик успевает задать команде разработки C3D множество вопросов, касающихся функционала C3D Toolkit и его грамотного использования в своих будущих проектах. Количество входящих запросов в службу технической поддержки тоже ежегодно возрастает (рис. 1). Это непосредственно связано с увеличением числа заказчиков C3D Labs и глубиной внедрения ими технологий C3D в собственные продукты.

Полученная в общении с пользователями информация и ее последующий анализ являются главными драйверами при развитии компонентов C3D. Раньше в этом процессе преимущественно участвовала компания АСКОН с программным обеспечением КОМПАС-3D, КОМПАС-График и КОМПАС-Строитель. Теперь пищу для размышлений C3D Labs дают 25 организаций и высших учебных заведений из России, США, Европы и Азии.

Стоит отметить, что сотрудники C3D Labs ежегодно посещают промышленные выставки и конференции разработчиков ПО, чтобы всегда быть в курсе актуальных событий отрасли и развивать технологии в правильном направлении. В прошлом году делегация C3D Labs была представлена на всемирно известных выставках Hannover Messe 2016 (Ганновер, Германия) и SIMTOS (Сеул, Корея), а также на конференциях Альянса по открытому проектированию (Прага, Чехия) и Intel (Москва, Россия). В апреле 2017 года компания провела собственную конференцию в США в рамках Конгресса о будущем инженерного программного обеспечения (COFES).

Тесное взаимодействие с пользователями C3D Toolkit и рынком САПР позволяет C3D Labs создавать по-настоящему качественные и удобные продукты для разработчиков 3D-приложений. Ниже дано описание технических подробностей произведенных за год программных средств.

### **Геометрическое ядро C3D Modeler**

Геометрическое ядро C3D Modeler выполняет построение геометрической модели и вычисление геометрических характеристик моделируемого объекта. В новой версии C3D Modeler появилась функциональность для удаления из модели отверстий и скруглений (рис. 2). Это может быть полезно для упрощения 3D-модели, которая подготавливается к дальнейшему расчету в CAE-системе.

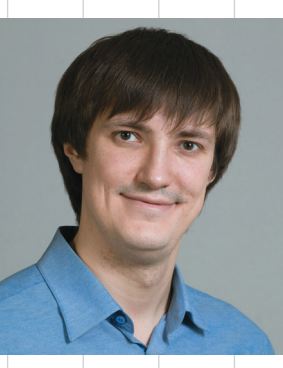

Аркадий Камнев, енеджер по маркетингу компании C3D Labs, группа компаний АСКОН

При этом можно удалить указанные отверстия или отверстия, радиус которых не превышает определенного значения. Аналогично можно удалить указанные скругления либо скругления, радиус которых меньше или равен заданной величине (рис. 3).

Та же самая функция может быть использована при прямом моделировании, когда необходимо внести изменения в 3D-модель со скруглениями, например переместить отдельные элементы этой модели в другое место (рис. 4).

Еще одно применение новой функции — это модификация скруглений (рис. 5). Наличие данной операции по достоинству оценят не только CAE-разработчики,

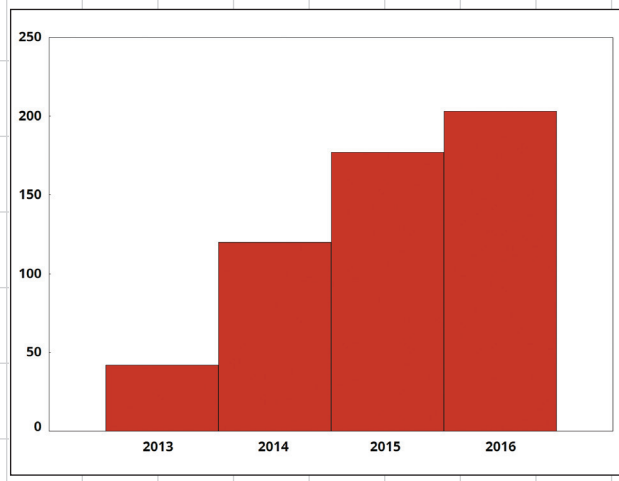

Рис. 1. Входящие запросы в техподдержку C3D Labs в период

Рис. 2. Удаление отверстий из 3D-модели

42 Май/2017

ИНСТРУМЕНТЫ АРМ

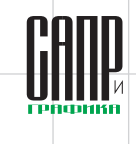

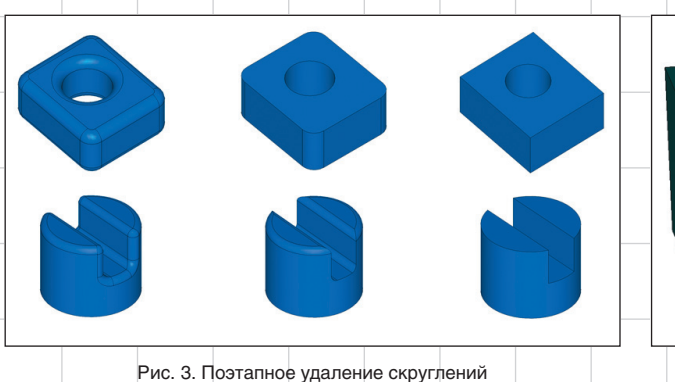

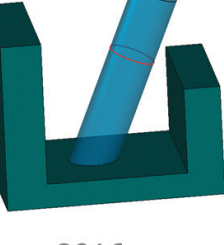

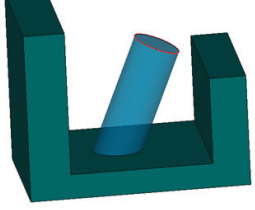

2016

2017

Рис. 7. Выдавливание «до ближайшего тела»

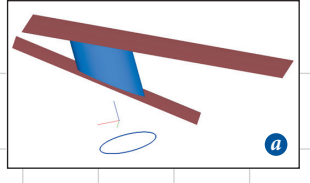

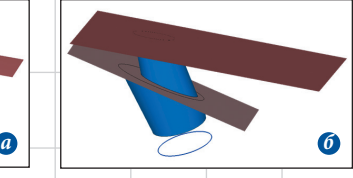

Рис. 8. Выдавливание до поверхностей, лежащих по одну сторону от эскиза

Рис. 10. Выдавливание до поверхности, лежащей по обе стороны от эскиза

ление, в котором отсутствует тело или его отдельные части (рис. 7).

По запросу пользователей C3D был изменен алгоритм построения тела выдавливания «до поверхности». C3D Modeler 2017 успешно обрабатывает ситуации, при которых две поверхности лежат по одну сторону от эскиза (рис. 8*а*). Дополнительно можно определять различные углы наклона по направлению к заданным поверхностям для каждого из выдавливаемых контуров (рис. 8*б*).

В предыдущих версиях геометрического ядра C3D Modeler в методах выдавливания однозначно задавалось прямое и обратное направление построений. Поэтому выдавливались контуры только до тех поверхностей, которые лежали в строго указанном направлении. В случаях, когда поверхность лежала по другую сторону от контура выдавливания, C3D Modeler выдавал ошибку. Легко представить себе ситуацию, при которой пользователь САПР, задав изначально корректные данные для построения, делал отступ и получал эквидистантную поверхность, лежащую в другом направлении. Достичь корректного перестроения выдавливания в таком случае было невозможно. В C3D Modeler 2017 эта проблема устранена (рис. 9).

Кстати, если эквидистантная поверхность располагается по обе

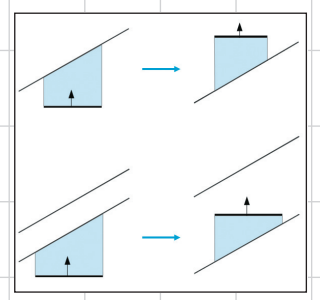

Рис. 9. Выдавливание до поверхности независимо от ее положения по отношению к эскизу

Рис. 6. Построение литейных радиусов

**Май/2017** 43

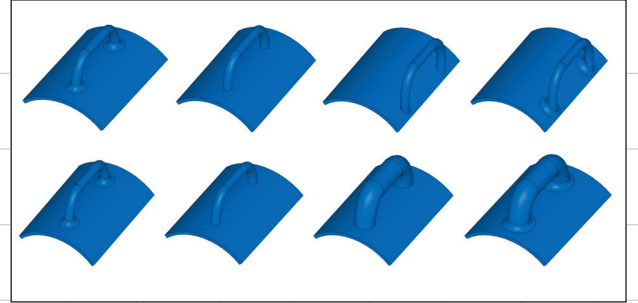

Рис. 4. Прямое редактирование модели со скруглениями

но и создатели CAD/CAM-систем на основе геометрического ядра C3D Modeler.

Доработано построение скруглений, поглощающих элементы исходной 3D-модели (рис. 6). Теперь геометрическое ядро C3D Modeler умеет строить ранее недоступные комбинации скруглений, и может быть использовано в приложениях для проектирования литейных форм различной сложности.

Улучшено построение тел и поверхностей выдавливания. Функция выдавливания «до ближайшего тела» определяет положение тела к эскизу и строит выдавливание таким образом, что исключается направ-

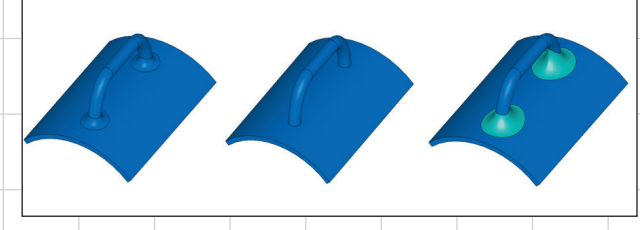

Рис. 5. Модификация скруглений

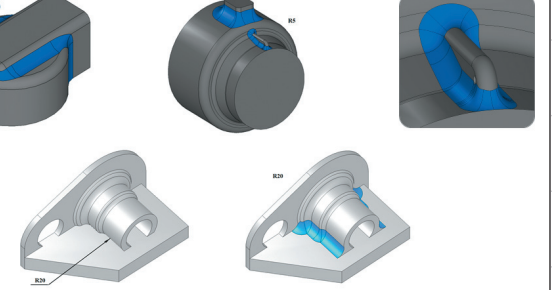

## ИНСТРУМЕНТЫ АРМ

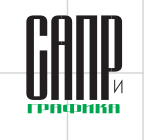

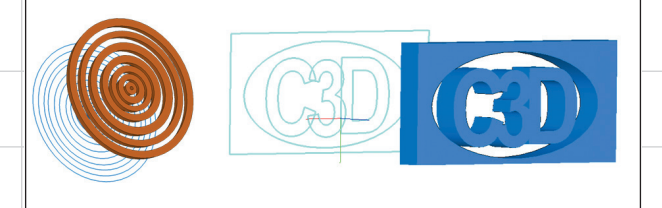

Рис. 11. Выдавливание нескольких контуров (с пересечениями и без)

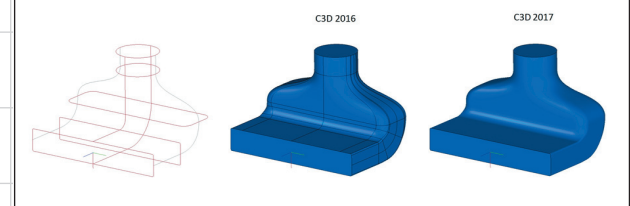

Рис. 12. Построение тел по сечениям с несколькими направляющими

стороны от эскиза, то возможны различные варианты построения выдавливания. В Центре разработки C3D Labs было решено считать корректным направление, которое согласуется с выдавливанием до поверхности без отступа (зеленая стрелка на рис. 10).

В одной операции построения выдавливания теперь можно задействовать сразу несколько замкнутых контуров, которые вдобавок могут пересекаться между собой (рис. 11). Важно, чтобы при этом отсутствовали

самопересечения в отдельно взятых контурах.

В C3D Modeler 2017 заметно переработан метод построения тел по сечениям с несколькими направляющими (рис. 12).

Появилась возможность строить по сечениям с несколькими направляющими тонкостенные тела (рис. 13).

Обновленный C3D Modeler умеет решать по-настоящему сложные задачи, связанные с расчетом тел по сечениям (рис. 14).

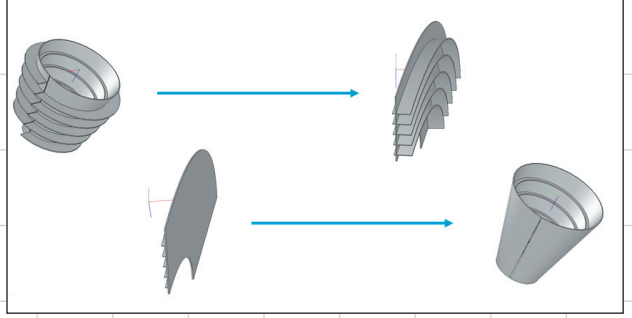

Рис. 15. Усовершенствованная операция сгиба и разгиба обечайки

Расширен функционал, работающий с телами из листового материала. В частности, усовершенствована операция сгиба и разгиба обечайки (рис. 15).

Также при работе с листовыми телами теперь можно создавать сгибы с множественным выбором ребер и обработкой углов между смежными сгибами (рис. 16).

Для удобства построения оболочечной конечно-элементной расчетной сетки по исходной 3D-модели была разработана совершенно новая операция построения срединной оболочки по заданным парам граней тела (рис. 17). Наборы граней при этом основываются на эквидистантных по отношению друг к другу поверхностях.

По умолчанию срединная оболочка определяется на равном отстоянии от образующих граней (t=0,5d), но ее можно сместить, указав параметр 0<t<d (рис. 18).

Доступно несколько опций построения:

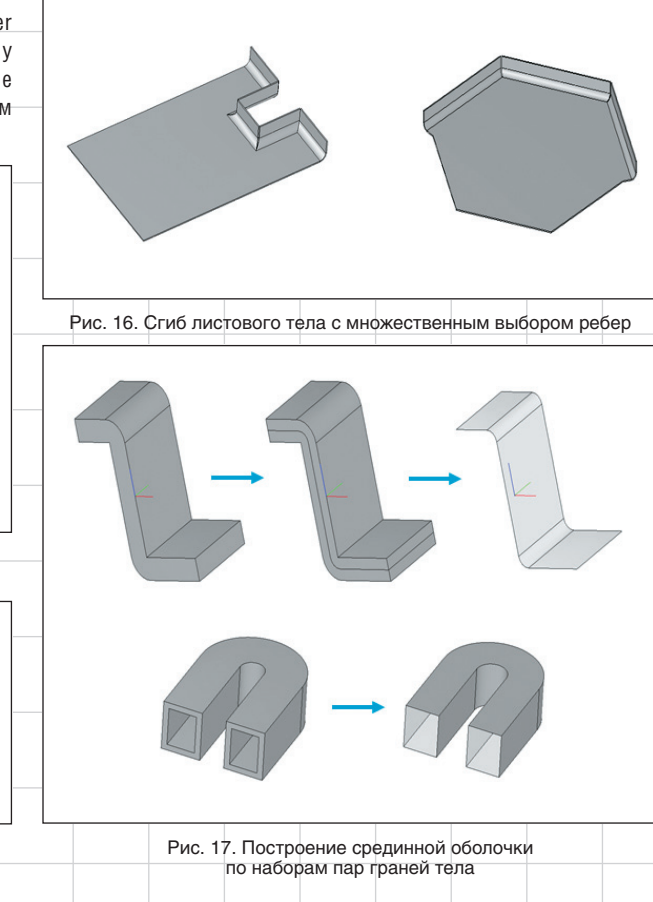

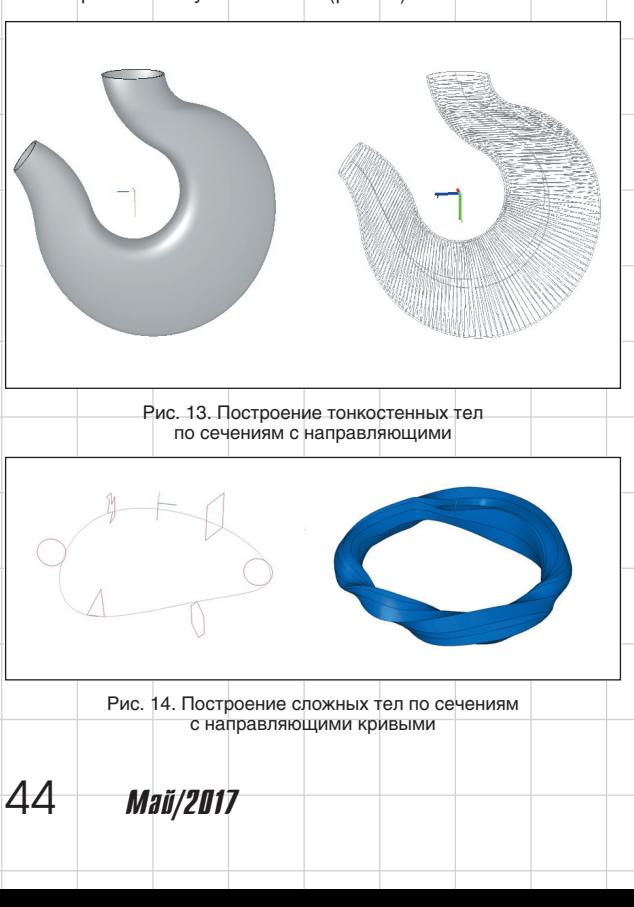

# ИНГТРУМЕНТЫ АРМ

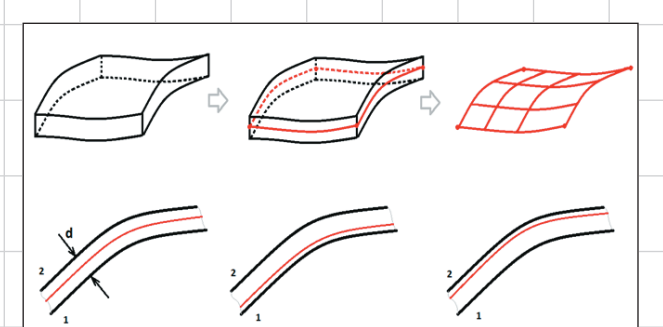

Рис. 18. Варьирование положения срединной оболочки

- ручной выбор одной пары эквидистантных граней:
- послеловательный выбор набора пар эквидистантных граней:
- автоматический поиск и выбор всех подходящих граней тела. которые являются эквидистантными и смещение которых друг относительно друга равно заданному значению d. Что ешё? В новой версии

C3D Modeler можно работать с объемными сетками (рис. 19). Примечательно, что данная функциональность не относится к перечню традиционных для геометрических ядер функций. хотя многие разработчики инженерного ПО часто нуждаются в ней. Пока это только первые шаги C3D Labs в данном направлении. Уже в ближайшее время планируется расширение набора доступных операций для работы с 3D-сетками.

Разработан и реализован расширенный формат хранения геометрической модели в файле СЗD (рис. 20), который позволяет получать информацию о структуре модели, а также ее

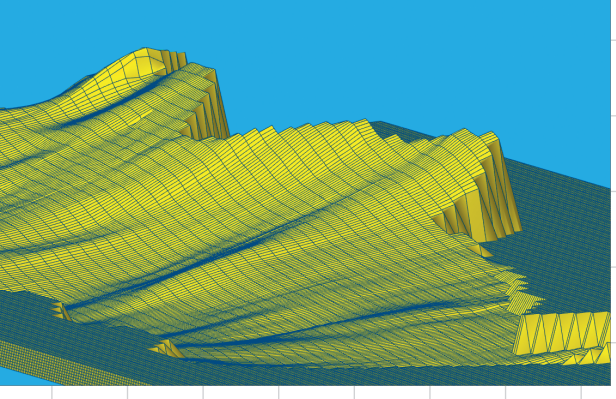

Рис. 19. Построение объемных сеток в C3D Modeler

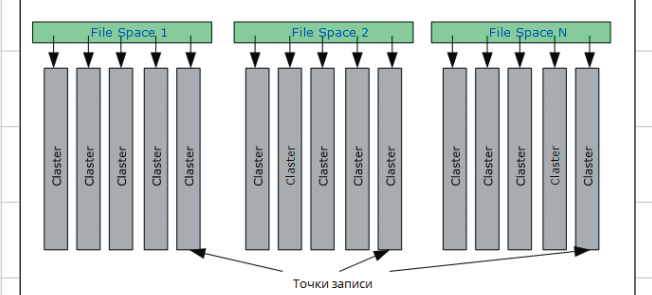

Рис. 20. Хранение объектов геометрической модели в расширенном формате C3D

отдельных объектах без загрузки всей модели из файла. Новый формат совместим с основным форматом СЗD и поддерживает чтение из файлов отдельных объектов модели в произвольном порядке.

На практике это означает, что уже на стадии загрузки 3D-модели можно определить, какие конкретно объекты необходимо прочитать и отобразить на экране (рис. 21).

Большое внимание в 2016-2017 годах было уделено исправлению ошибок в СЗD Modeler, Например, исправлена стыковка скруглений с постоянной хордой (рис. 22).

Доработан алгоритм построения кривых пересечения поверхностей, когда кривая пересечения проходит через полюс поверхности или совпадает с одним из ее опорных объектов. На рис. 23 приведен пример булевой операции вычитания тел, в котором используется данный алгоритм.

Реализован отдельный случай вычисления кривой пересечения двух сфер, касающихся полюсами (рис. 24), благодаря чему достигнуто ускорение более чем в сто раз по сравнению с общим методом.

В ходе доработок геометрического ядра C3D Modeler была расширена функциональность «обертки» СЗD под С#: предусмотрена работа с плоскими проекциями. чтение/запись обменных форматов и поллержка новых структур данных.

По усмотрению пользователя C3D Modeler поиск столкновений элементов 3D-модели теперь может быть остановлен уже на первом соударении или будет произведен от начала до конца с фиксацией всех имеющихся столкновений в сборке. Появи-

 $45$ 

**Maü/2017** 

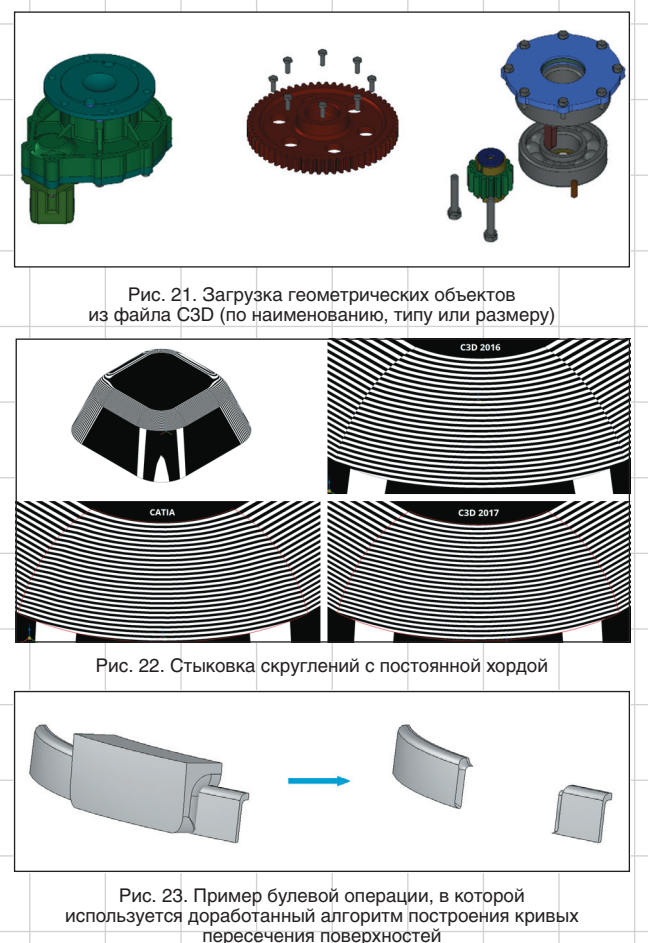

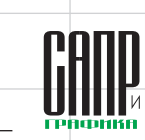

ИНСТРУМЕНТЫ АРМ

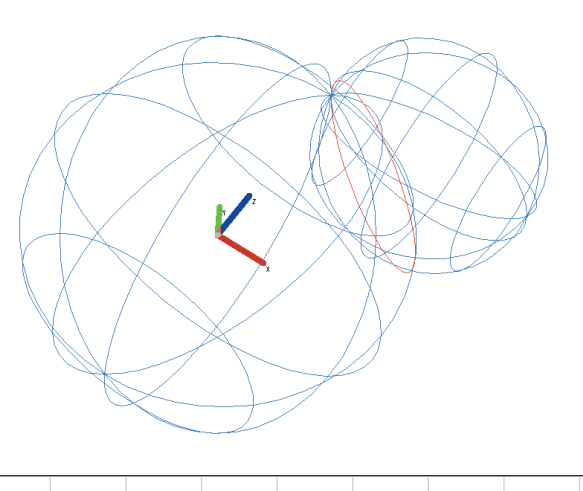

Рис. 24. Вычисление кривой пересечения двух сфер. касающихся полюсами

лась возможность управления слиянием ребер и граней в операциях СЗD Modeler 2017, возросло быстродействие булевой операции и скорость построе-**НИЯ NURBS-КОИВЫХ ПО бОЛЬШИМ** группам точек.

Набор многопоточных операций геометрического ядра C3D Modeler также был обновлен. В него вошли: построение плоских проекций, триангуляция геометрической модели, расчет массово-центровочных характеристик. Обнаружены и устранены избыточные блокировки в контейнере атрибутов и в менеджере кэша, который теперь переведен на систему мьютексов. При этом объектное распараллеливание программного кода, отвечаюшего за создание триангуляционных сеток, дало приращение скорости в четыре раза на рабочей станции с восьмиядерным процессором и операционной системой Windows 10 - против 30%, которые дает классическое распараллеливание кода.

### Параметрическое **ядро C3D Solver**

Параметрическое ядро СЗD Solver обеспечивает связь элементов геометрической модели друг с другом путем наложения на них геометрических ограничений - условий, выражаемых с помощью уравнений. Оно ра-

Maŭ/2017

ботает с трехмерными и двумерными объектами и может быть использовано для управления геометрической моделью с помощью логических и размерных ограничений.

В новой версии C3D Solver существенно переработан программный интерфейс: АРІ теперь основывается на базовом наборе типов и функций, необходимых для постановки задачи геометрических ограничений; в то же время объектноориентированная часть интерфейса остается в качестве надстройки над базовой. Данное улучшение упрощает работу с геометрическими данными, а унификация интерфейса позволяет встраивать параметрическое ядро СЗD Solver в приложения с произвольной архитектурой.

Для 3D-моделей в СЗD Solver 2017 появилась возможность регистрировать субобъекты, что согласуется с концепцией «геометрически жестких» кластеров и позволяет корректно организовать работу с большими и сложными сборками 3D-молелей.

По запросу пользователей СЗD был добавлен новый тип данных — скалярная переменная. Несмотря на кажущуюся простоту, данное улучшение потребовало переработать параметрическое ядро C3D Solver. В настоящее время ядро может

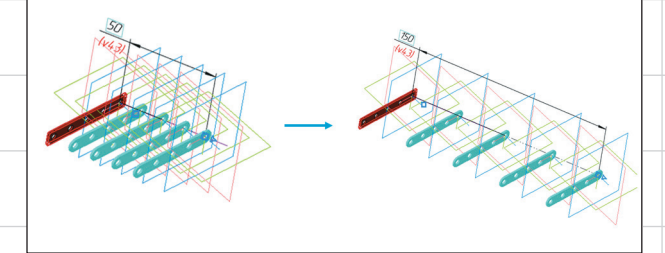

Рис. 25. Масштабирование размеров линейных и угловых паттернов

работать с варьируемыми радиусами различных геометрических объектов (окружностей, цилиндров. торов и сфер), а также умеет масштабировать размеры пинейных и угловых паттернов (рис. 25).

В предыдущей версии СЗD Solver впервые появилось журналирование API-функций 2D-решателя при задании геометрических ограничений. Теперь в журнале также фиксируются вызовы 3D-решателя, что позволило реализовать комплексную систему автоматизированного тестирования СЗD Solver 2017 на основе журналов API и повысить качество взаимодействия с пользователями параметрического ядра C3D Solver в рамках технической поддержки C<sub>3</sub>D Labs.

Одна из главных тенденций ИТ-отрасли последних лет - это миграция технологий в облака. Мы учли популярный тренд в своей работе и создали новый продукт - C3D Solver для JavaScript. Уникальность данного решения состоит в том. что программное обеспечение. написанное на его основе, может не только функционировать в браузере, но, что самое ценное, способно производить геометрические расчеты на стороне клиента. C3D Solver - первое параметрическое ядро, которое работает в браузере без необхолимости вычислений на стороне cep<sub>Bepa!</sub>

### Модуль обмена **ДАННЫМИ C3D Converter**

Модуль обмена данными C3D Converter используется разработчиками инженерного ПО для чтения и записи 3D-моделей в такие форматы данных, как STEP.  $IGES. X T.X B. SAT. JT.$ STL. VRML. В новой версии C3D Converter появилась поллержка STEP AP242. По замыслу Комитета ISO. данный протокол должен со временем заменить два других его предшественника -АР203 и АР214. Обновленный формат \$TEP претерпел существенные изменения преимущественно в той области, которая находится вне функционала геометрического ядра C3D Modeler. Наибольшие изменения в АР242 произошли в работе с информацией о производстве изделия (PMI). Существенно доработаны способы передачи аннотации, которая включает технические требования, размеры и обозначения.

**Команда разработчиков СЗD** Converter внимательно отслеживает практическое применение обменного формата STEP. Анализ файлов показывает, что объем передаваемых РМІ-данных существенно возрос, а представление для передачи текста используется преимущественно графическое (рис. 26).

Разработчиков ПО, которые желают расширить перечень доступных форматов для обмена данными со сторонними

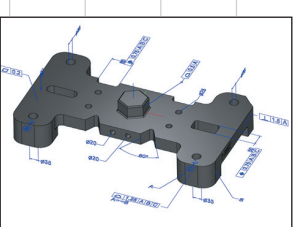

Рис. 26. Чтение модели с PMI из файла в формате<br>STEP AP242

### *UHCTPYMEHTHI APM*

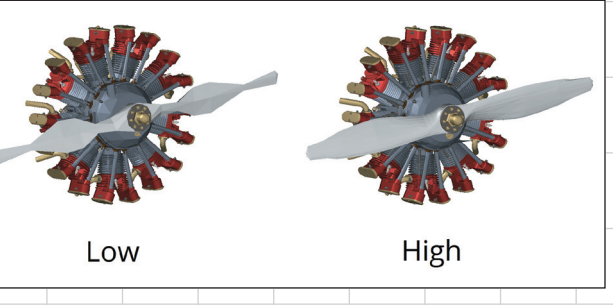

Рис. 27. Отображение модели с разными уровнями детализации

приложениями, может заинтересовать новый функционал C3D Converter: импорт и экспорт 3D-моделей формата JT  $(150, 14306)$ . Ланный формат ориентирован на быструю загрузку информации из файла. умеет передавать визуальные свойства модели и может быть использован в целом ряде случаев, так как поддерживает два представления геометрии: полигональное и граничное  $(B$ -rep).

Граничное представление геометрии наиболее полно передает информацию о форме изделия и в явном виде описывает гладкость поверхностей, топологию и т.д. Поддержка данного представления в JT была реализована за счет имеющихся у СЗD Labs наработок по конвертации обменных форматов Parasolid. Граничное представление удобно использовать для внесения изменений в 3D-модель, но есть ряд задач, например визуализация, для которых оно является избыточным. В таких случаях лучше применять полигональное прелставление геометрии, которое может быть отдельно прочитано из файла с меньшими вычислительными затратами на обработку. Имеющиеся в JT метаданные позволяют выбрать необходимый уровень детализации 3D-модели с учетом режима ее отображения (рис. 27).

Дополнительно стоит отметить, что разработчики формата JT включили в спецификацию компрессию данных с использованием различных механизмов сжатия, что снимает проблему размера файлов при передаче больших и сложных 3D-моделей (рис. 28).

Другая отличительная особенность формата JT заключается в его блочной структуре. Описание дерева модели и формы каж-

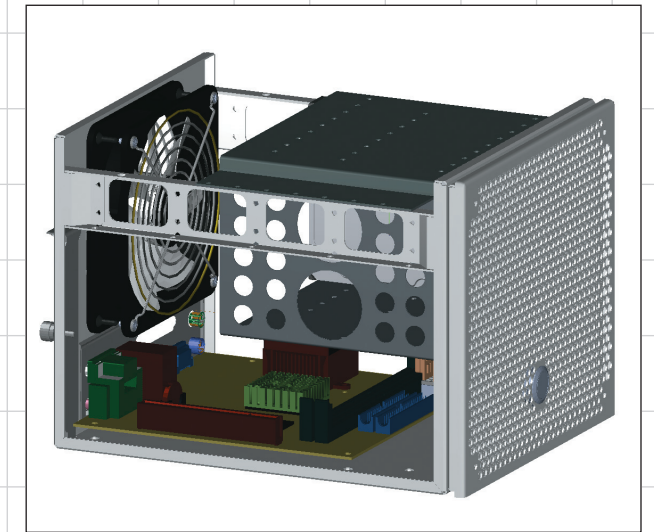

Рис. 28. Импорт геометрической модели из файла в формате ЈТ

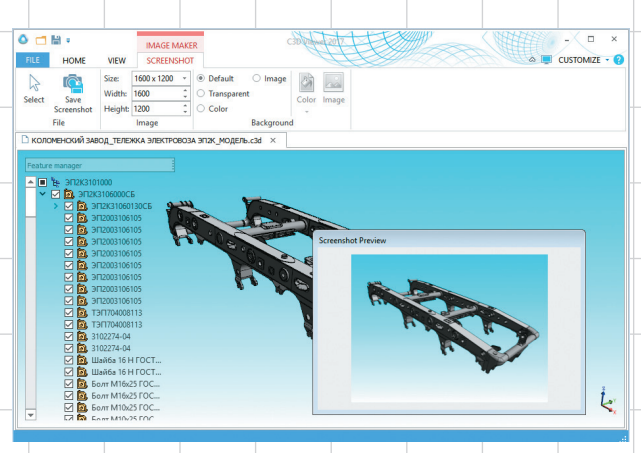

Рис. 29. Графический интерфейс приложения ¢3D Viewer для просмотра и конвертации 3D-моделей

дого из компонентов хранятся в отдельных непрерывно записанных сегментах, смещение которых относительно начала файла может быть получено из записанной таблицы. В начале каждого сегмента или его отдельной части (элемента) хранится заголовок, который содержит размер данных в байтах. Перспективы развития СЗD Converter с учетом сильных сторон блочной структуры файлов сегодня активно прорабатываются. В некотором смысле эта работа созвучна той, которая была проделана в ходе рефакторинга формата C3D.

#### Приложение **C3D Viewer**

Впервые в истории C3D Labs разработано конечно-пользовательское приложение -C3D Viewer, которое позволяет открывать 3D-модели в распространенных форматах данных и сохранять их в собственный формат СЗD (рис. 29). Приложение создано на основе геометрического ядра C3D Modeler, модуля визуализации C3D Vision и модуля обмена данными СЗD Converter

Возможности C3D Viewer:

- чтение 3D-моделей в форма-TAX STEP, X T, X B, SAT, IGES, STL, VRML, C3D:
- загрузка массива моделей в одну сцену:
- управление ориентацией модели, стандартные виды;
- управление отображением модели, перспективная про-PKIING. управление качеством отобра-
- жения модели (детализацией): управление параметрами про-
- изводительности; сохранение моделей в растр с
- настройкой сцены (форматы JPEG, TIFF, BMP, PNG);
- сохранение моделей в формат C3D.

Приложение C3D Viewer будет полезно при подготовке различных материалов на основе 3D-моделей специалистами по рекламе и маркетингу, а также может быть задействовано в проектах, требующих визуальной оценки качества компьютерного проектирования изделий и анализа внутренней структуры 3D-моделей, без создания и редактирования трехмерной геометрии.

Приведенный в статье перечень доработок и улучшений C3D Toolkit не является исчерпывающим. Стоит добавить, что «Руководство пользователя СЗD» было дополнено новыми главами и разделами, а каталог 3D-моделей новыми примерами.

**ЕСЛИ У ВАС ВОЗНИКЛИ КАКИЕ**то вопросы, вы можете задать их по адресу: info@c3dlabs.com. Скачать C3D Viewer можно на официальном сайте компании www.c3dlabs.com. Приложение распространяется БЕСПЛАТНО без каких-либо ограничений в использовании. •

**Maü/2017** 

 $\Delta$ 7